# **Axon.ivy 6.7**

## **Portal Connector Documentation**

### **Axon.ivy 6.7: Portal Connector Documentation**

Publication date 11.08.2017 Copyright © 2015-2017 AXON IVY AG

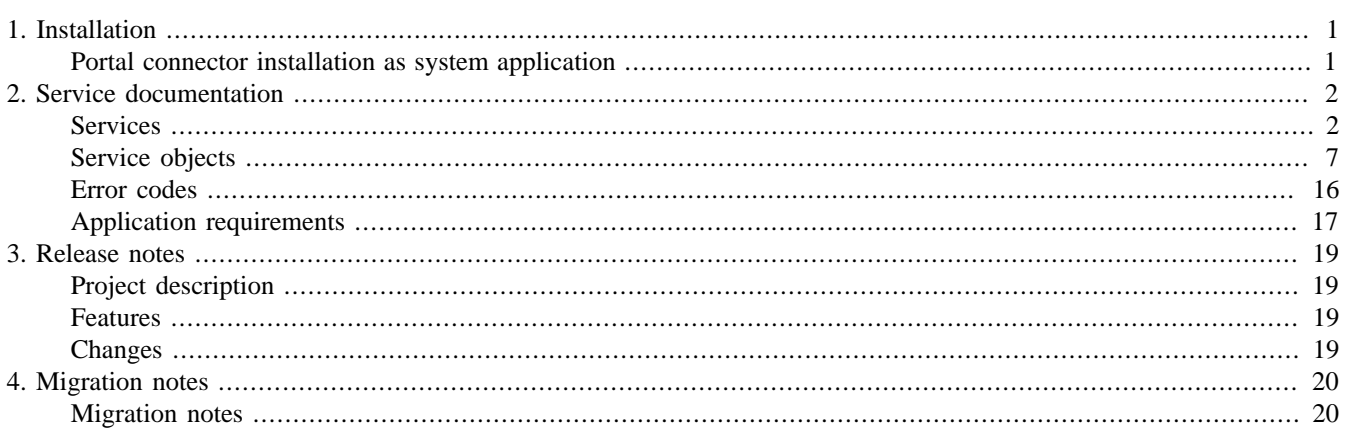

# <span id="page-3-0"></span>**Chapter 1. Installation**

## <span id="page-3-1"></span>**Portal connector installation as system application**

Setting rescanning of system application.

- In YOUR\_ENGINE\_NAME\_FOLDER/bin make copy of Example.ilc file.
- Rename it to AxonIvyEngine.ilc or AxonIvyEngineService.ilc if engine running as service.
- Find line #ivy.vm.additional.options= and replace it by ivy.vm.additional.options=- Dch.ivyteam.ivy.engine.rescanApplications=true.
- Restart ivy engine.

With this new parameter engine will always check folder with system applications.

**English Communication** 

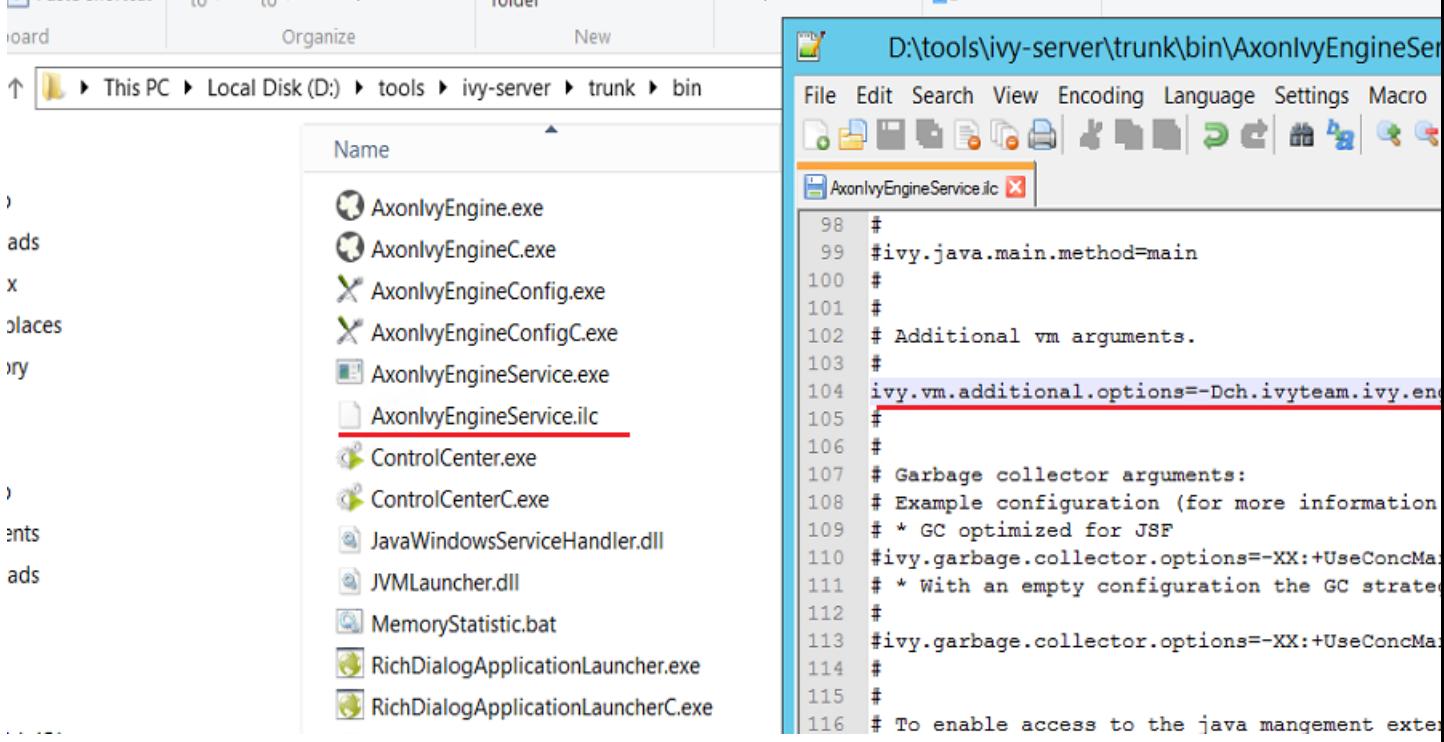

**I FIG INVELL SERECUOLI** 

Update Portal Connector of system application.

- Export Portal Connector from workspace as .zip file.
- On engine extract all files from .zip to YOUR\_ENGINE\_NAME\_FOLDER/applications/System/ PortalConnector/1/.
- Restart ivy engine.

# <span id="page-4-0"></span>**Chapter 2. Service documentation**

## <span id="page-4-1"></span>**Services**

## **Absence services**

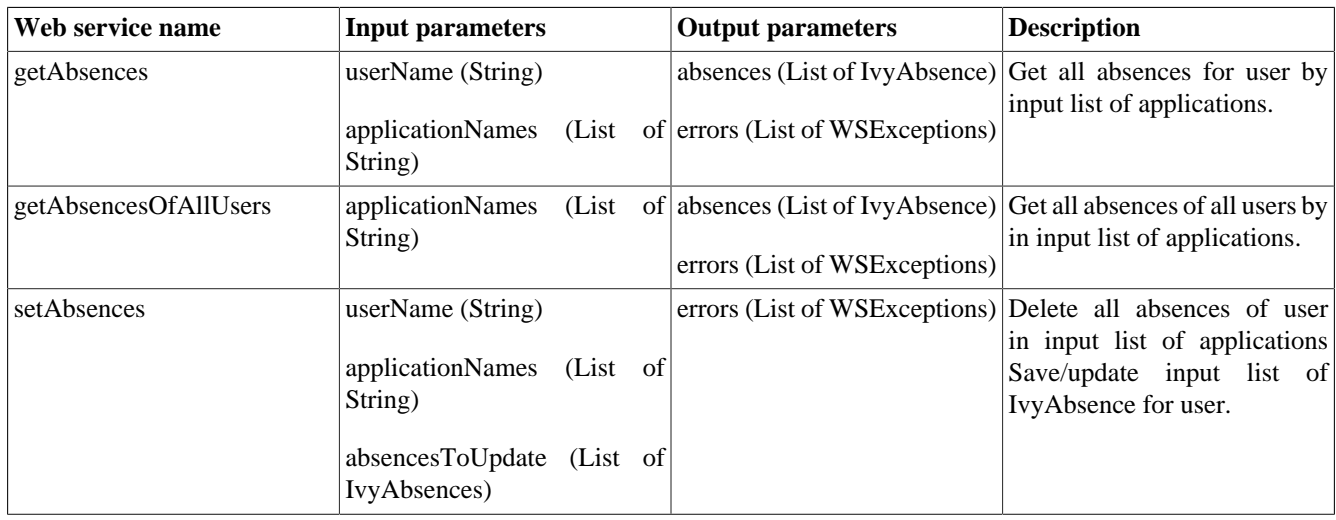

#### **Table 2.1. Absence services**

## **Application services**

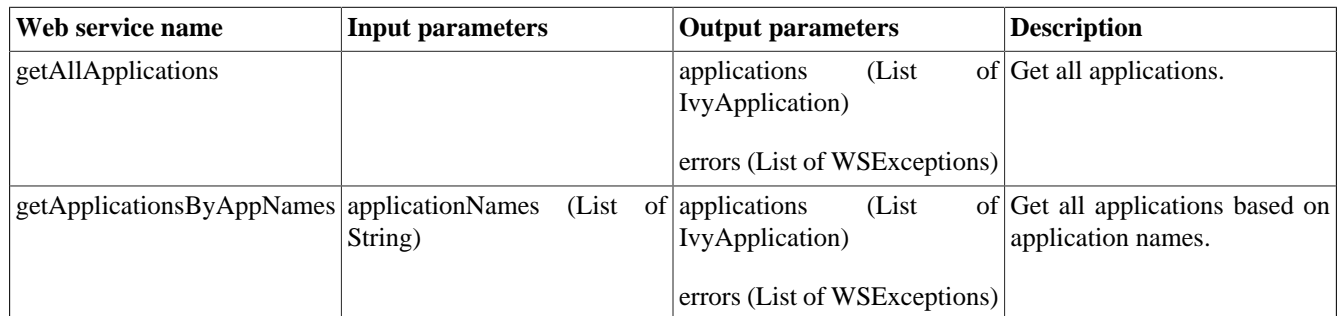

#### **Table 2.2. Application services**

### **Case services**

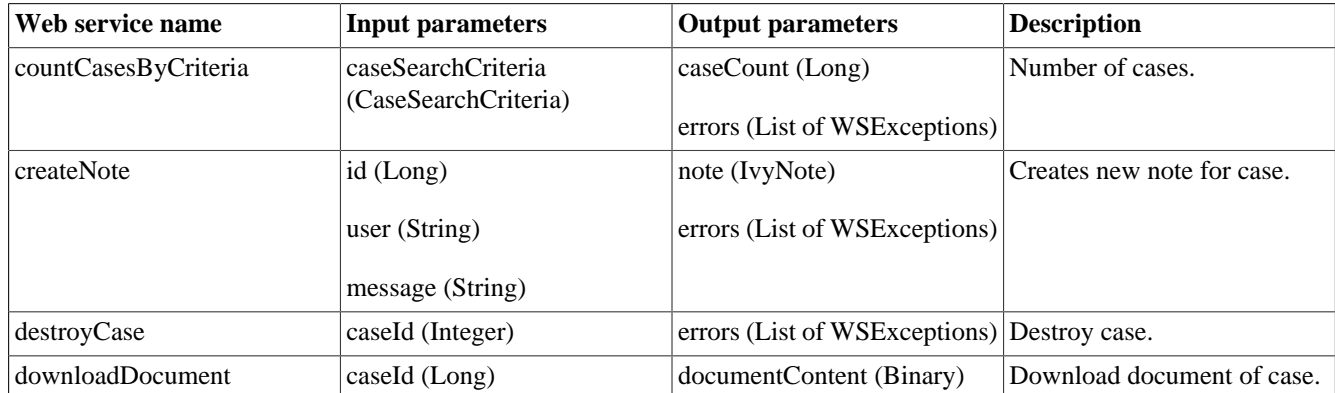

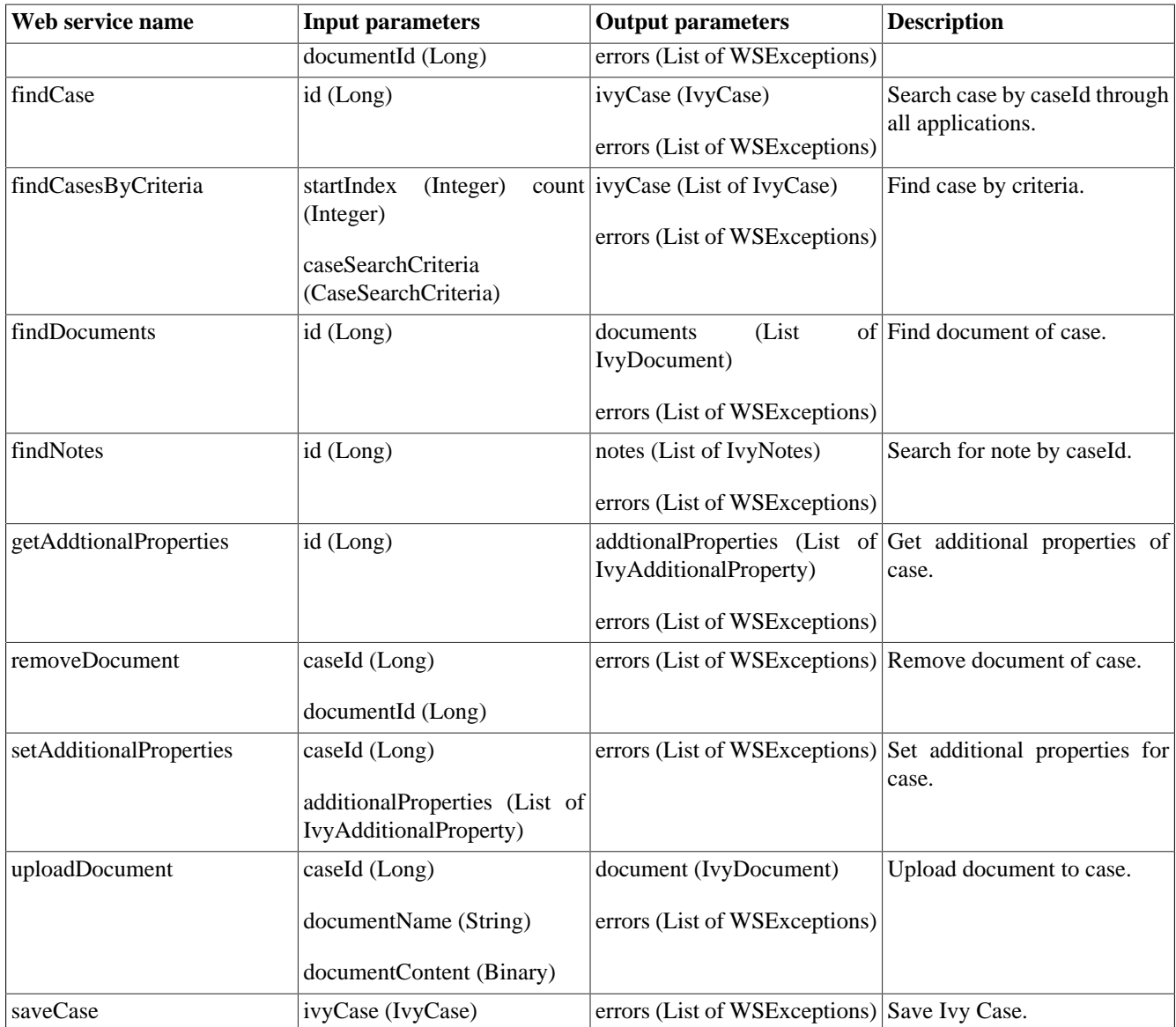

#### **Table 2.3. Case services**

### **IsAlive services**

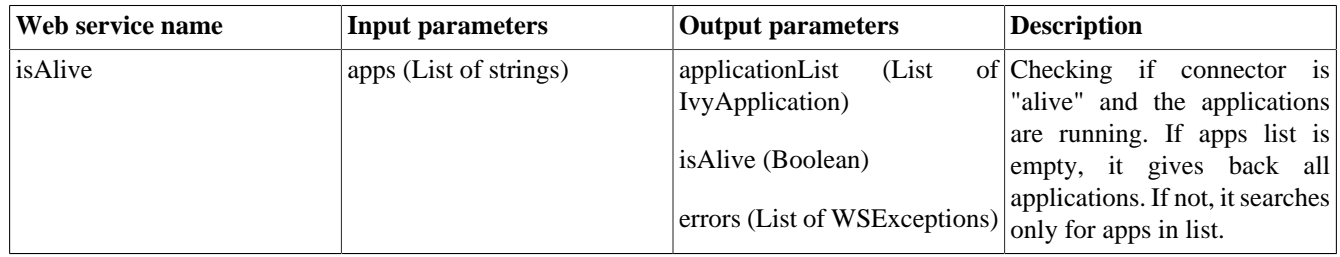

#### **Table 2.4. IsAlive services**

### **Process start services**

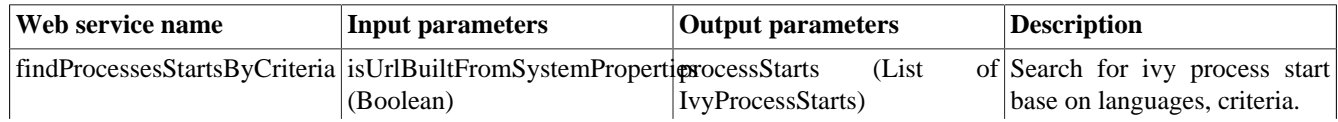

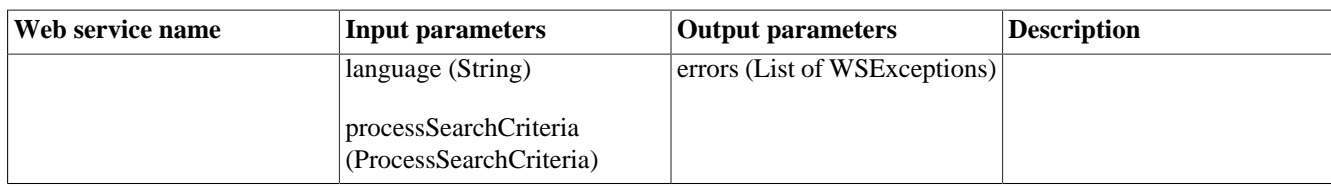

**Table 2.5. Process start services**

### **Security services**

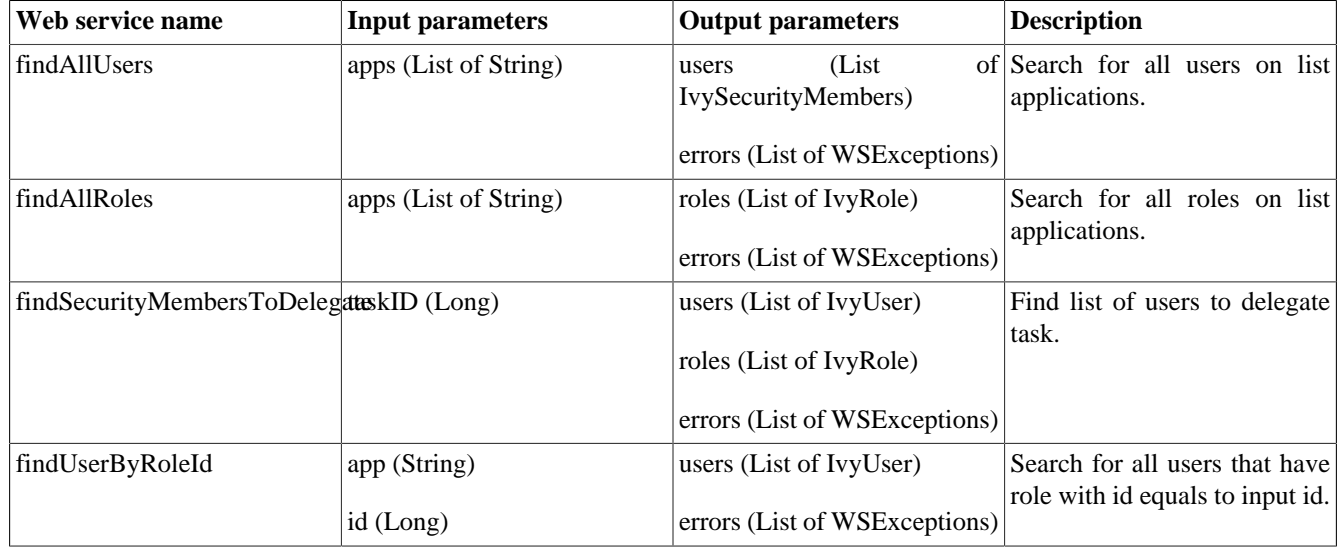

#### **Table 2.6. Security services**

### **Server services**

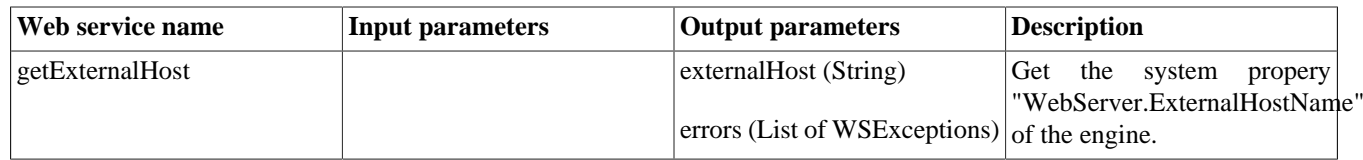

#### **Table 2.7. Server services**

### **Sidestep services**

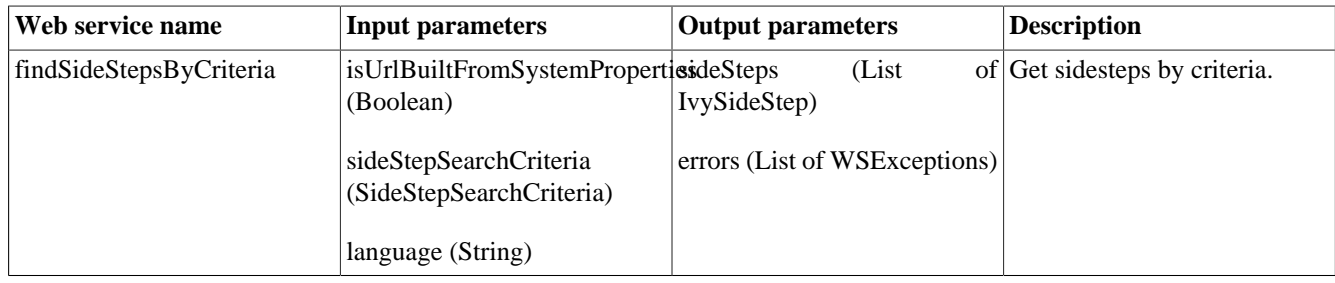

#### **Table 2.8. Sidestep services**

## **Supported language services**

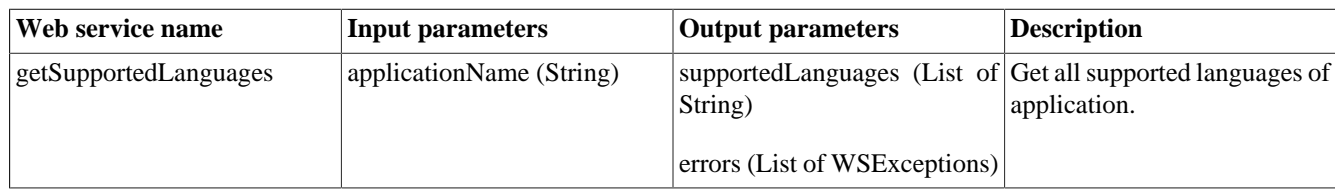

### **Table 2.9. Supported language services**

## **Task Services**

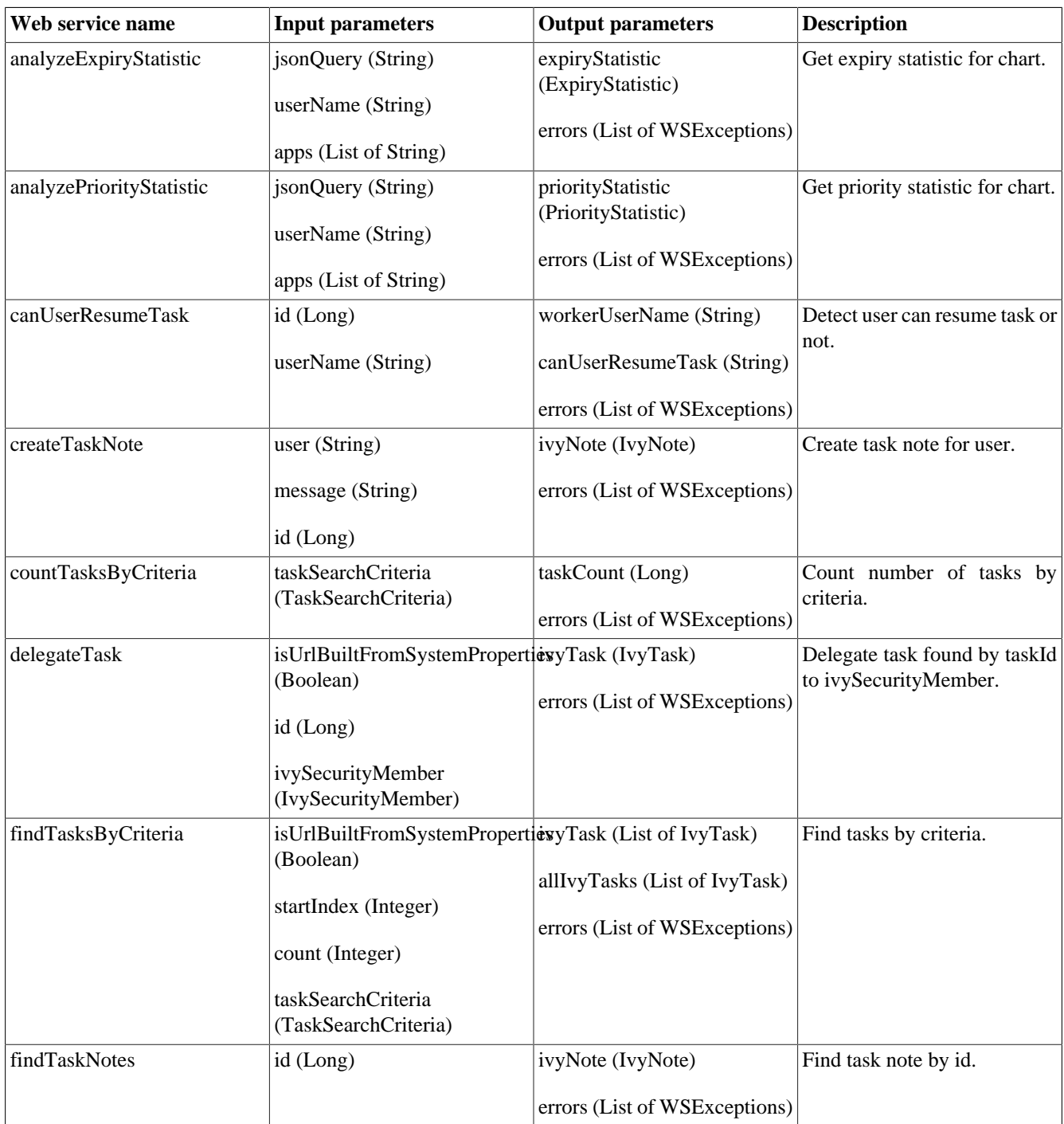

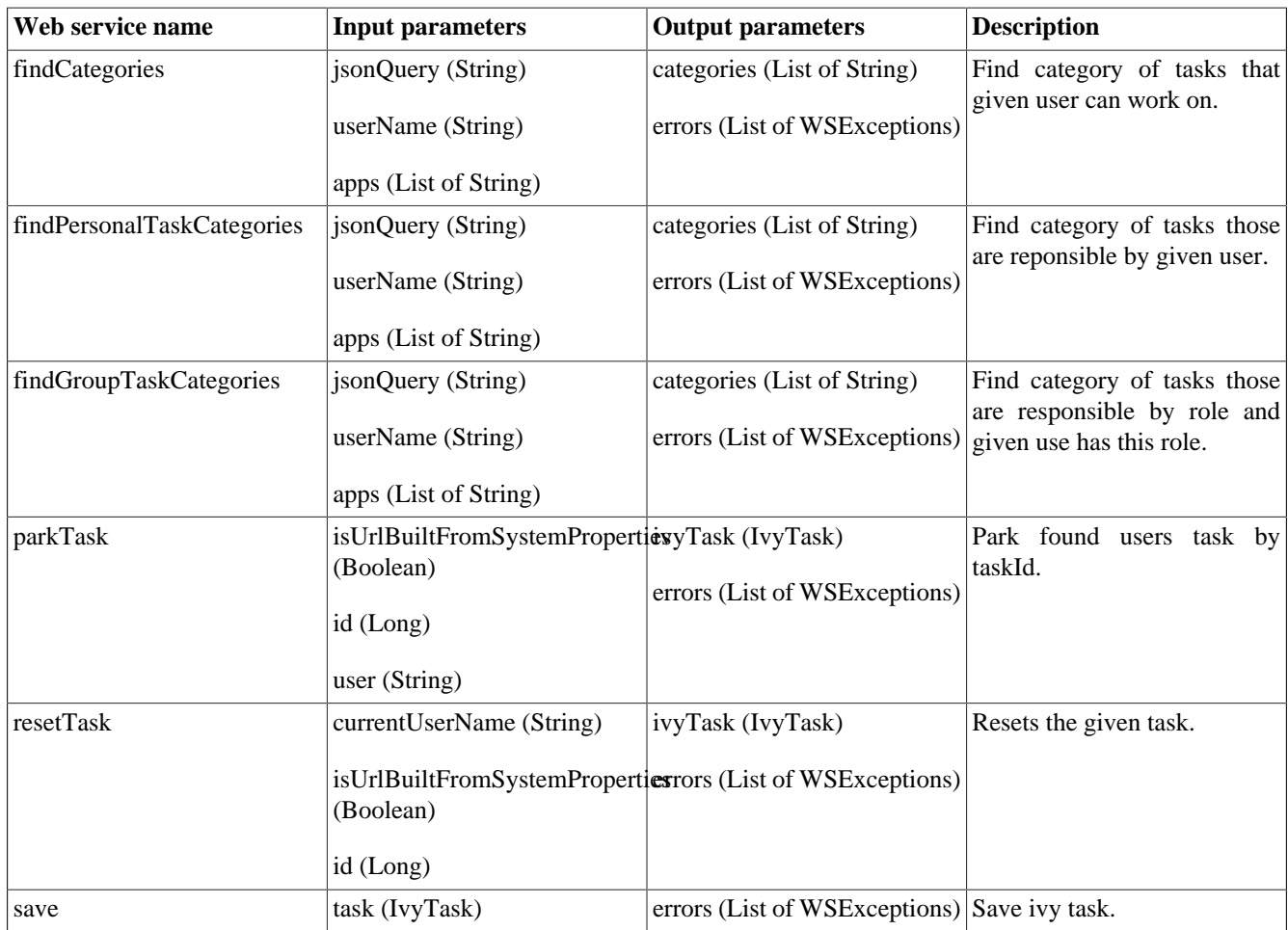

### **Table 2.10. Task services**

## **User settings services**

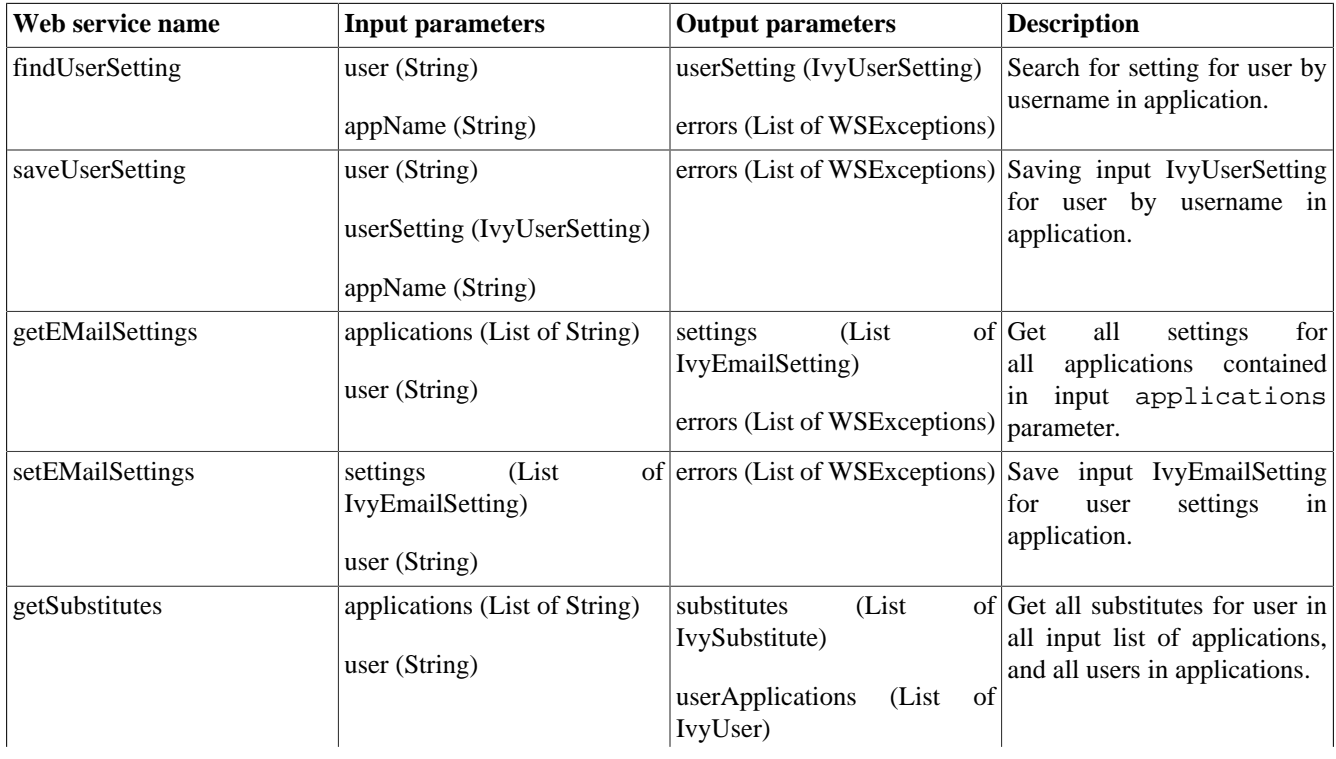

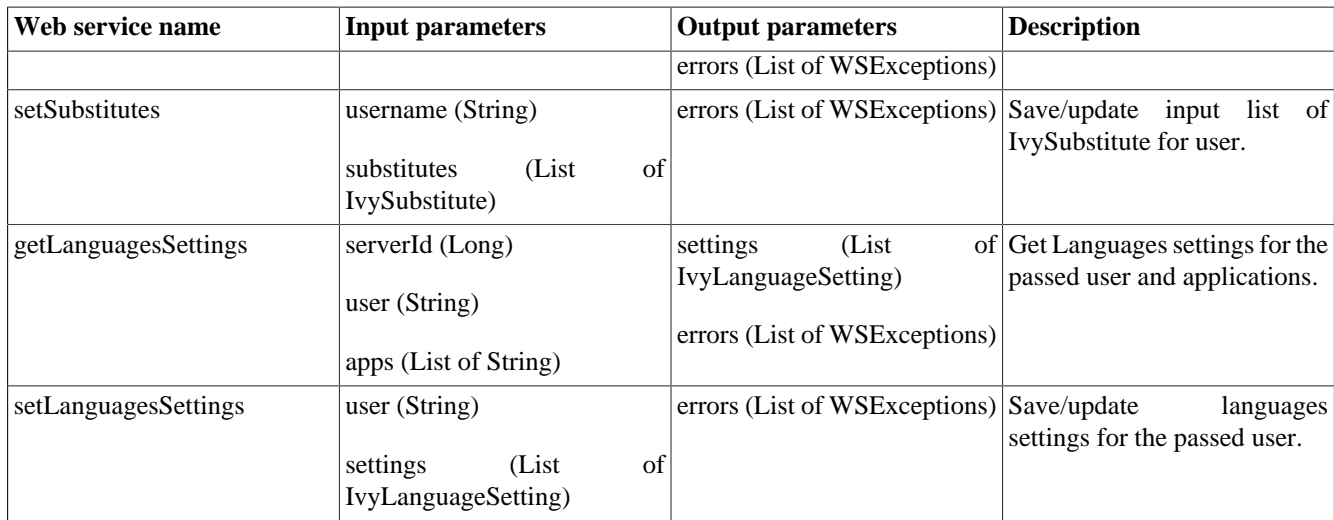

#### **Table 2.11. User settings services**

### **Web start (Process start and case map) services**

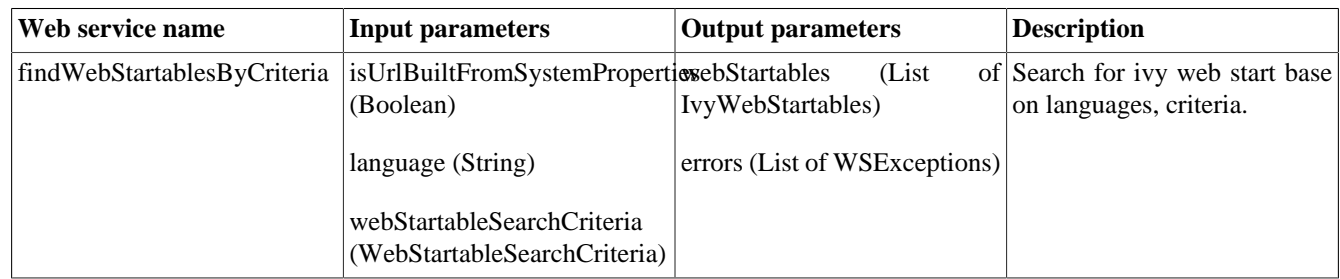

**Table 2.12. Web start (Process start and case map) services**

## <span id="page-9-0"></span>**Service objects**

### **Absence**

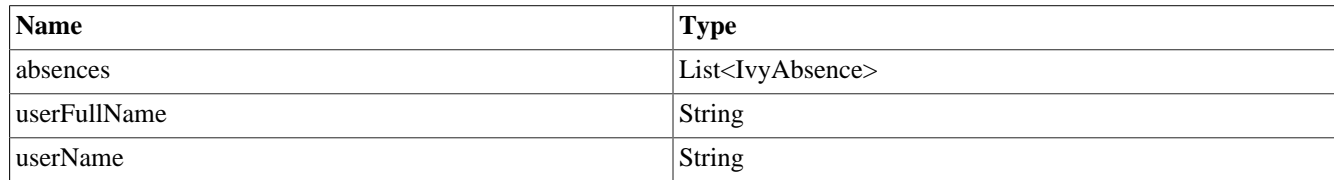

**Table 2.13. Absence**

### **ExpiryStatistic**

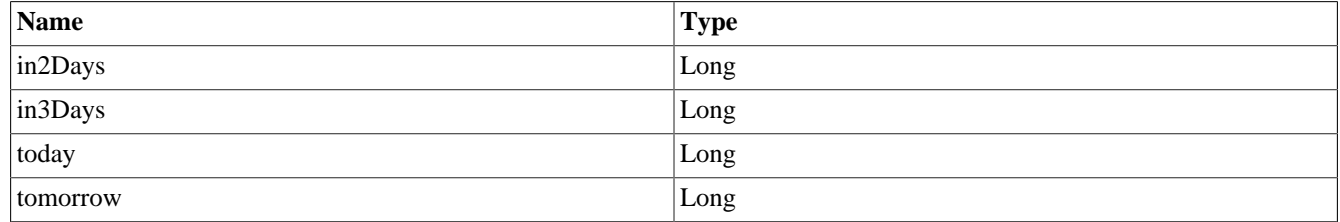

#### **Table 2.14. ExpiryStatistic**

## **IvyAbsence**

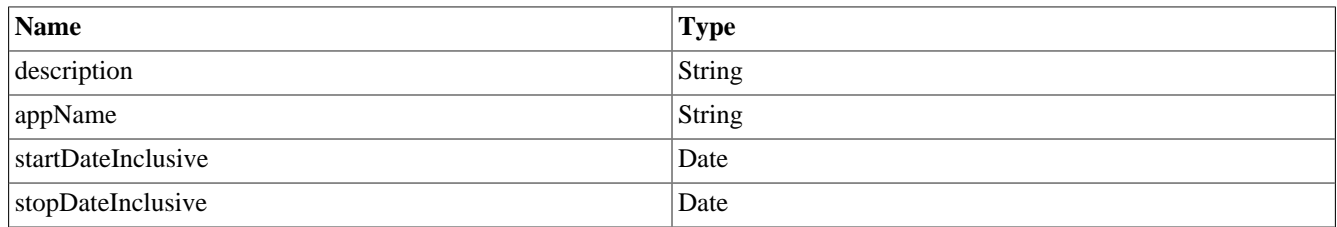

#### **Table 2.15. IvyAbsence**

## **IvyAdditionalProperty**

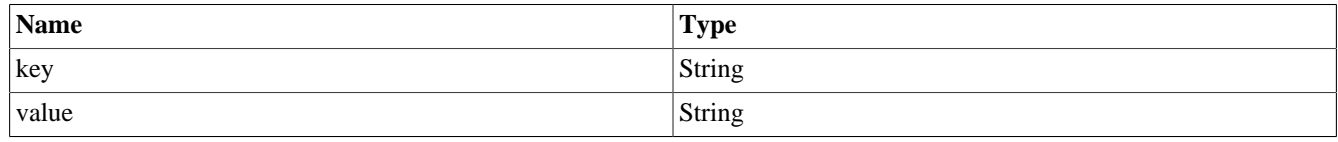

**Table 2.16. IvyAdditionalProperty**

## **IvyApplication**

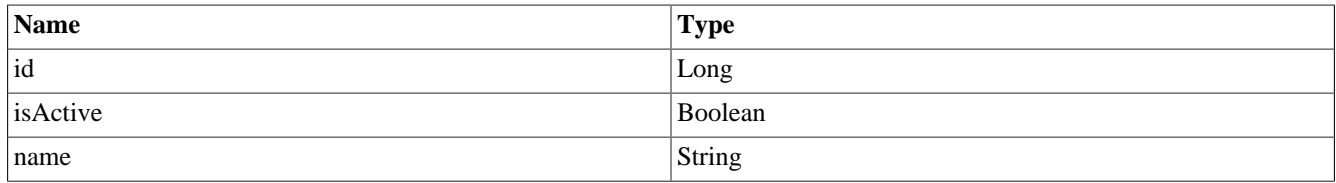

### **Table 2.17. IvyApplication**

### **IvyCase**

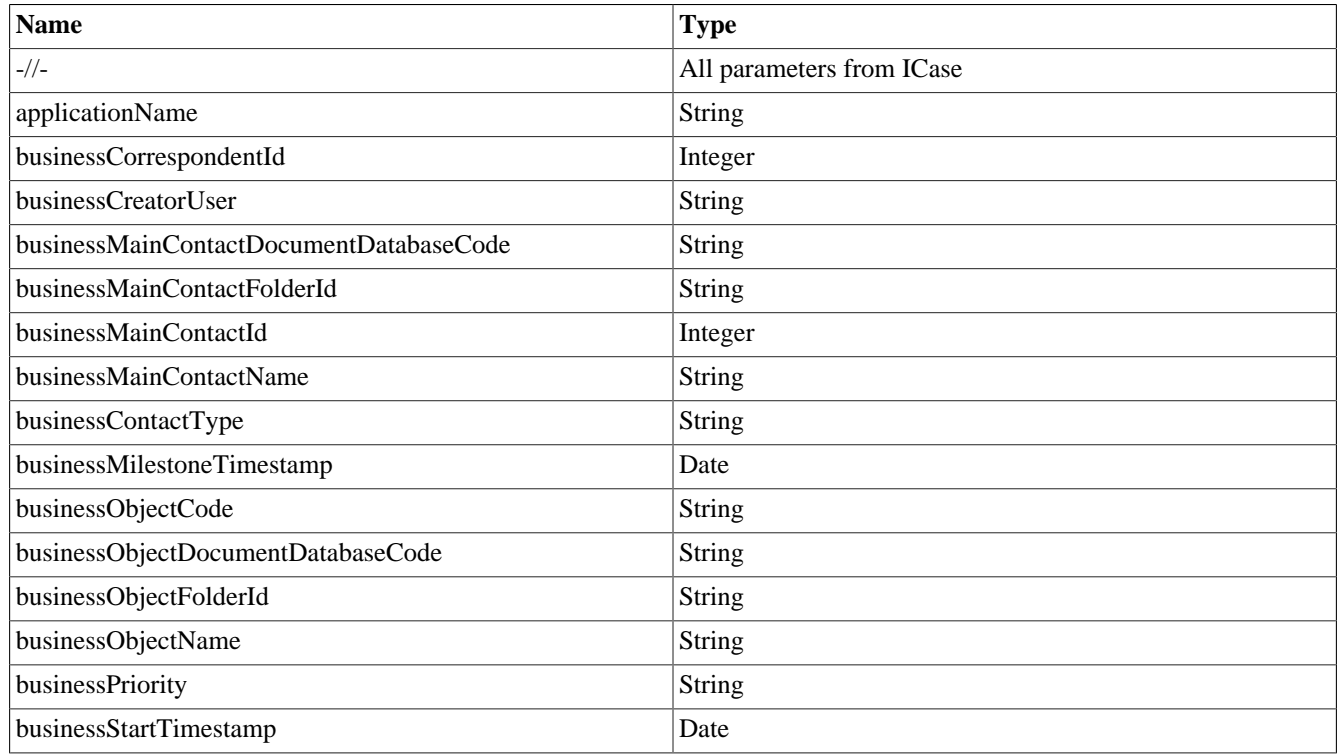

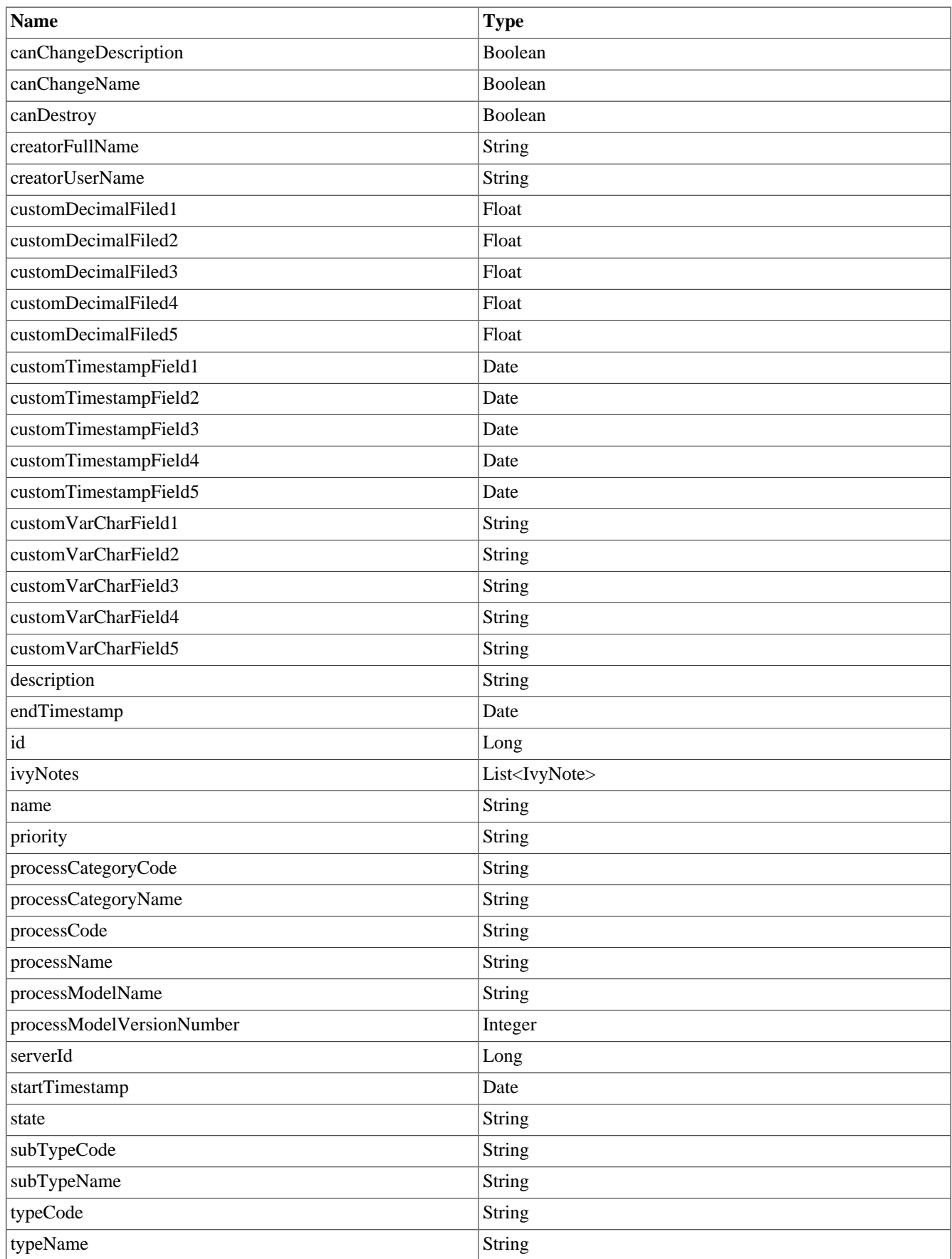

### **Table 2.18. IvyCase**

## **IvyDocument**

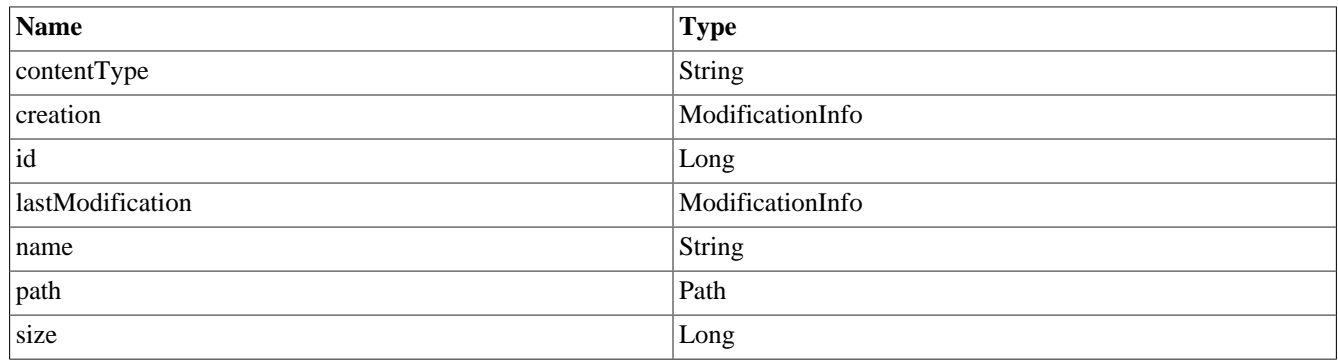

#### **Table 2.19. IvyDocument**

## **IvyEmailSetting**

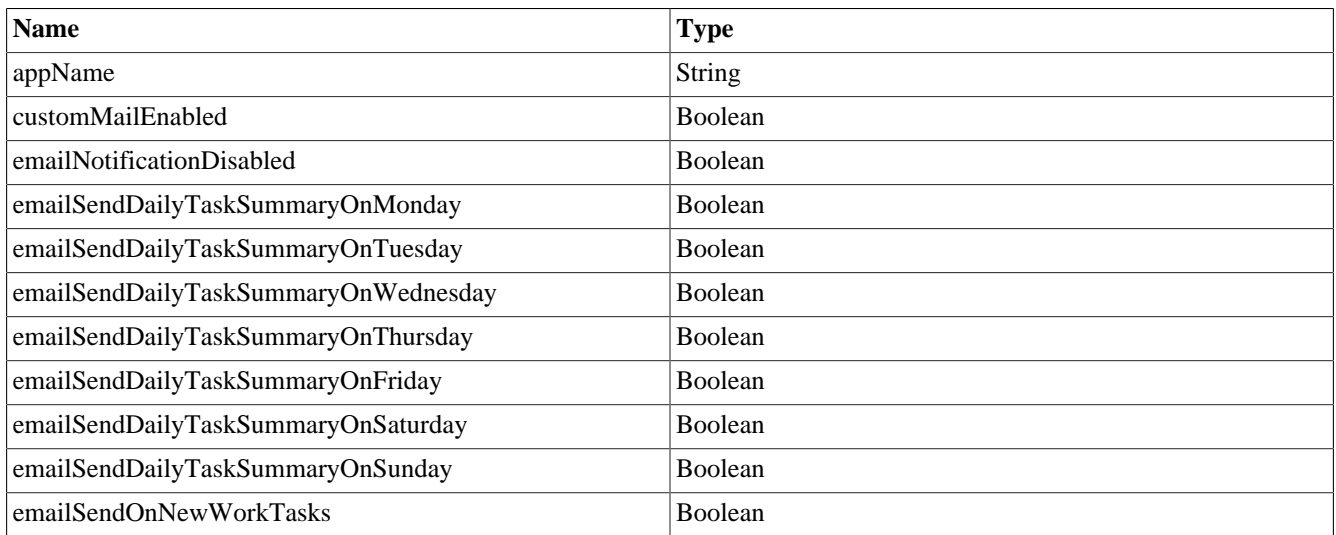

### **Table 2.20. IvyEmailSetting**

## **IvyLanguageSetting**

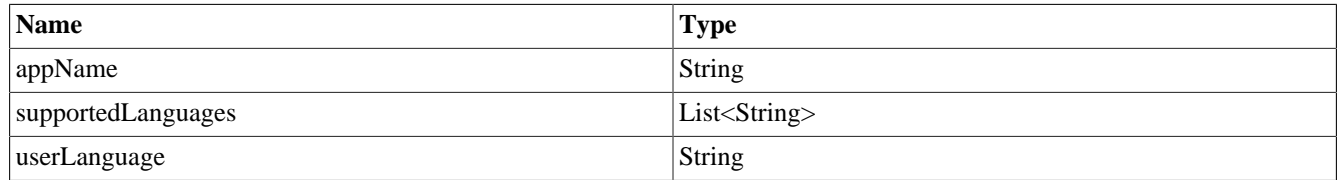

### **Table 2.21. IvyLanguageSetting**

## **IvyNote**

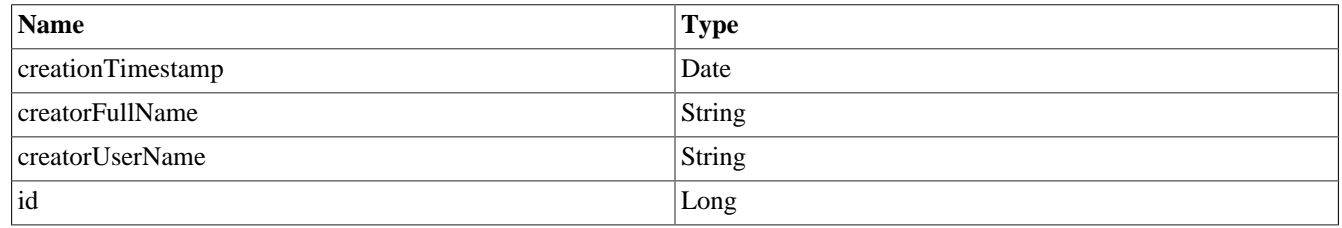

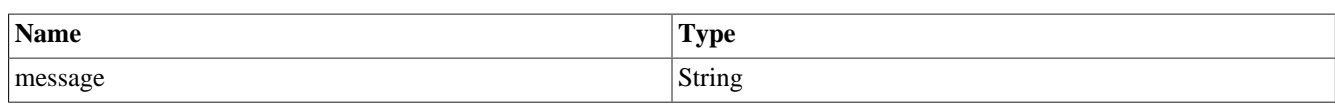

**Table 2.22. IvyNote**

## **IvyProcessStart**

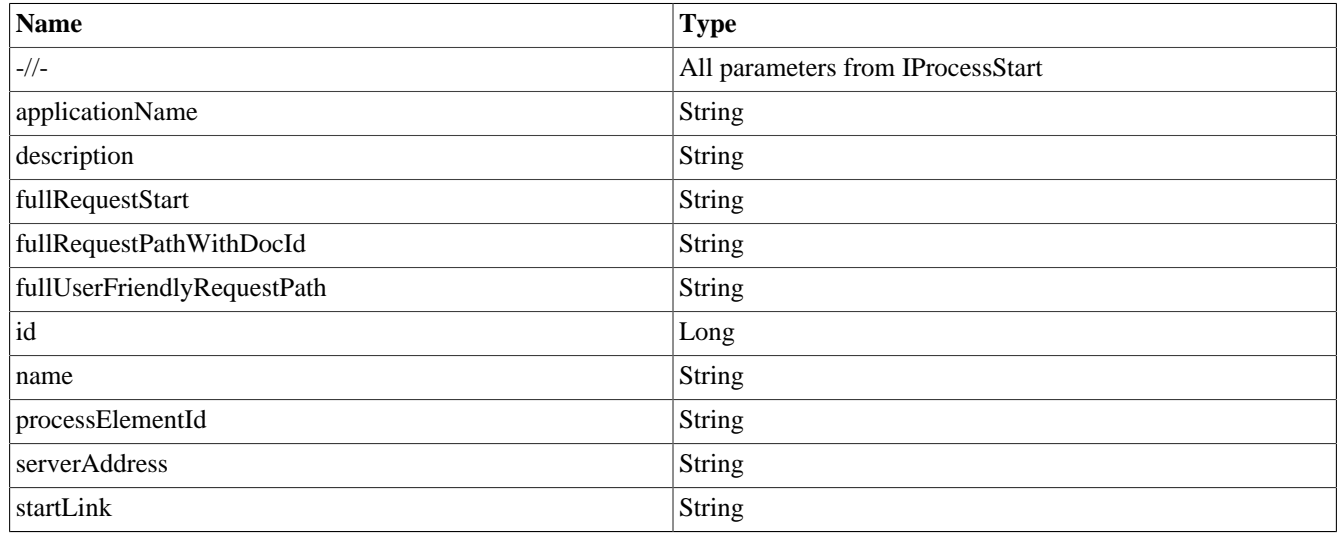

#### **Table 2.23. IvyProcessStart**

## **IvyRole**

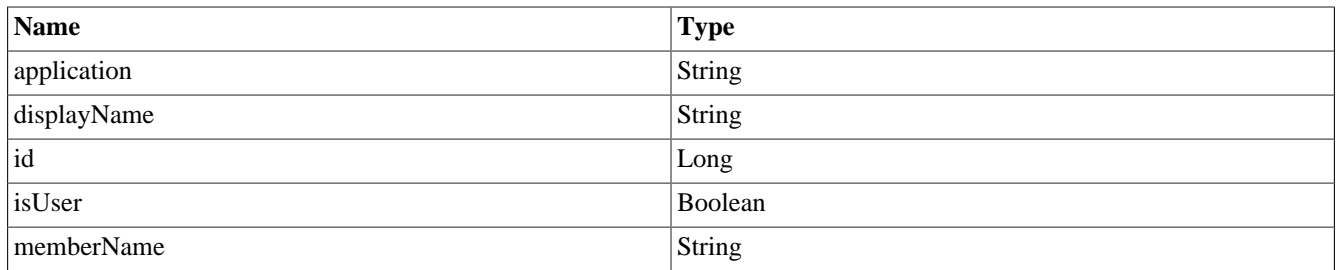

#### **Table 2.24. IvyRole**

### **IvySecurityMember**

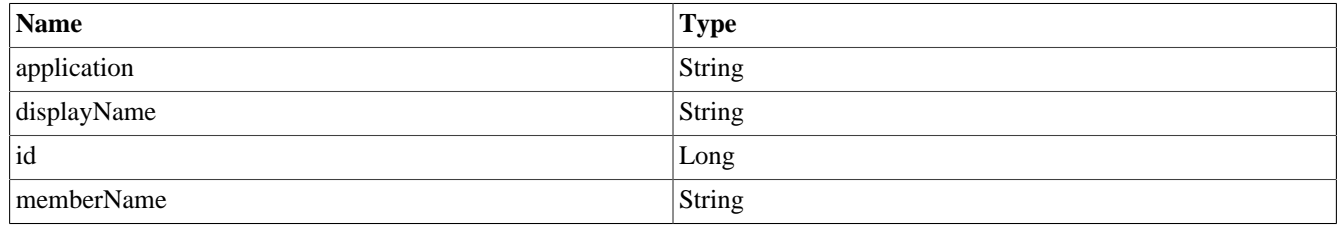

### **Table 2.25. IvySecurityMember**

### **IvySideStep**

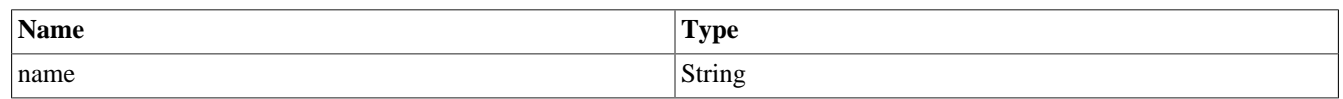

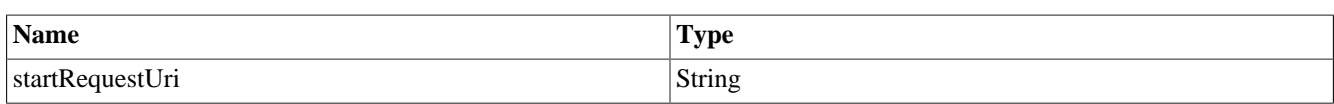

### **Table 2.26. IvySideStep**

## **IvySubstitute**

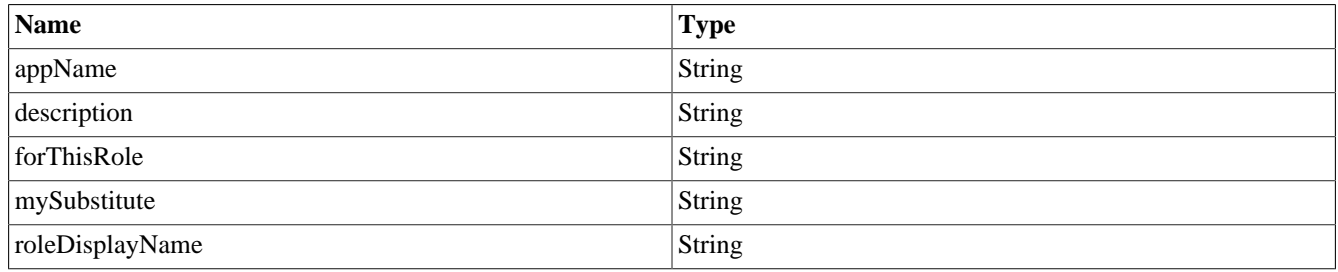

### **Table 2.27. IvySubstitute**

## **IvyTask**

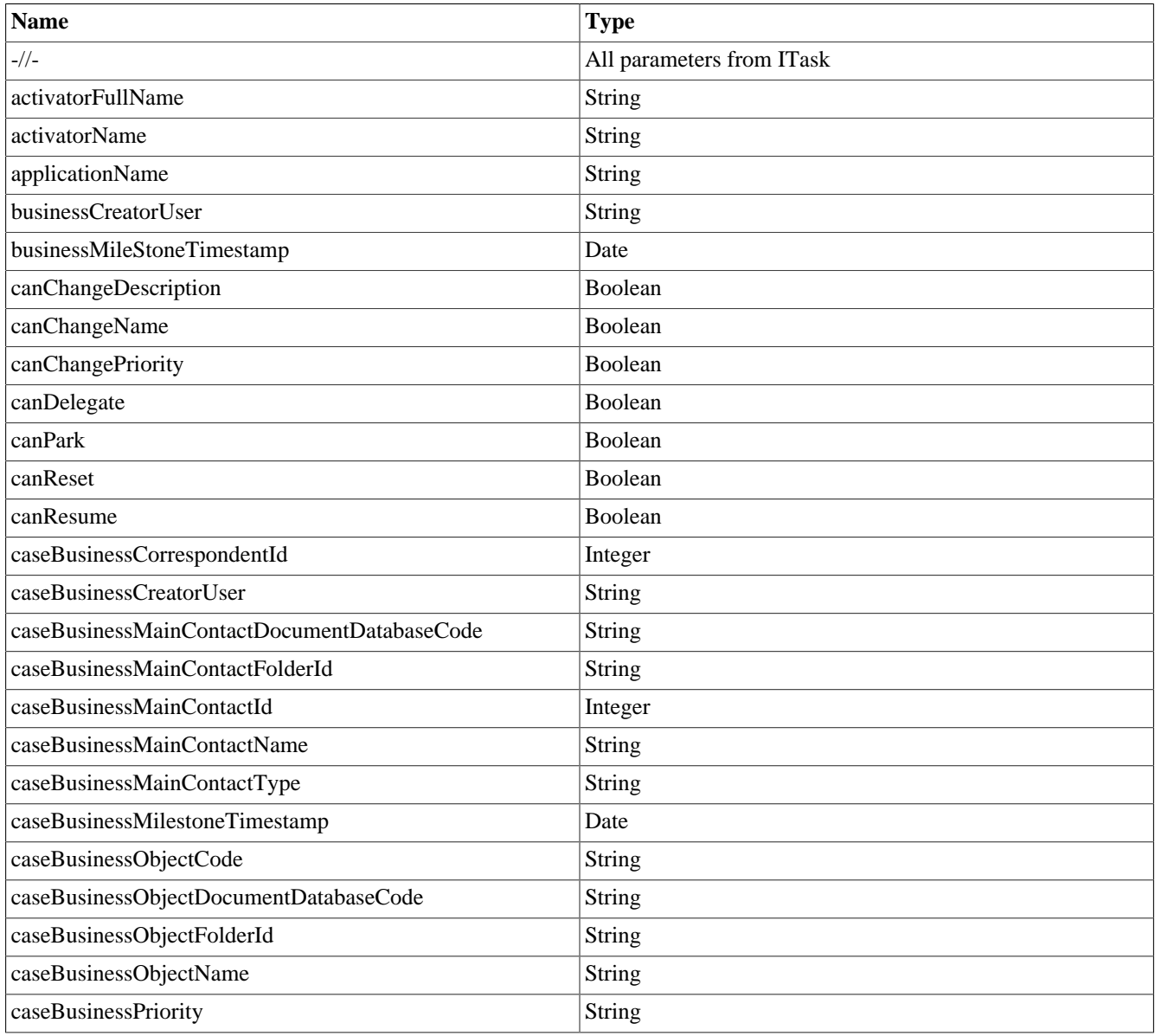

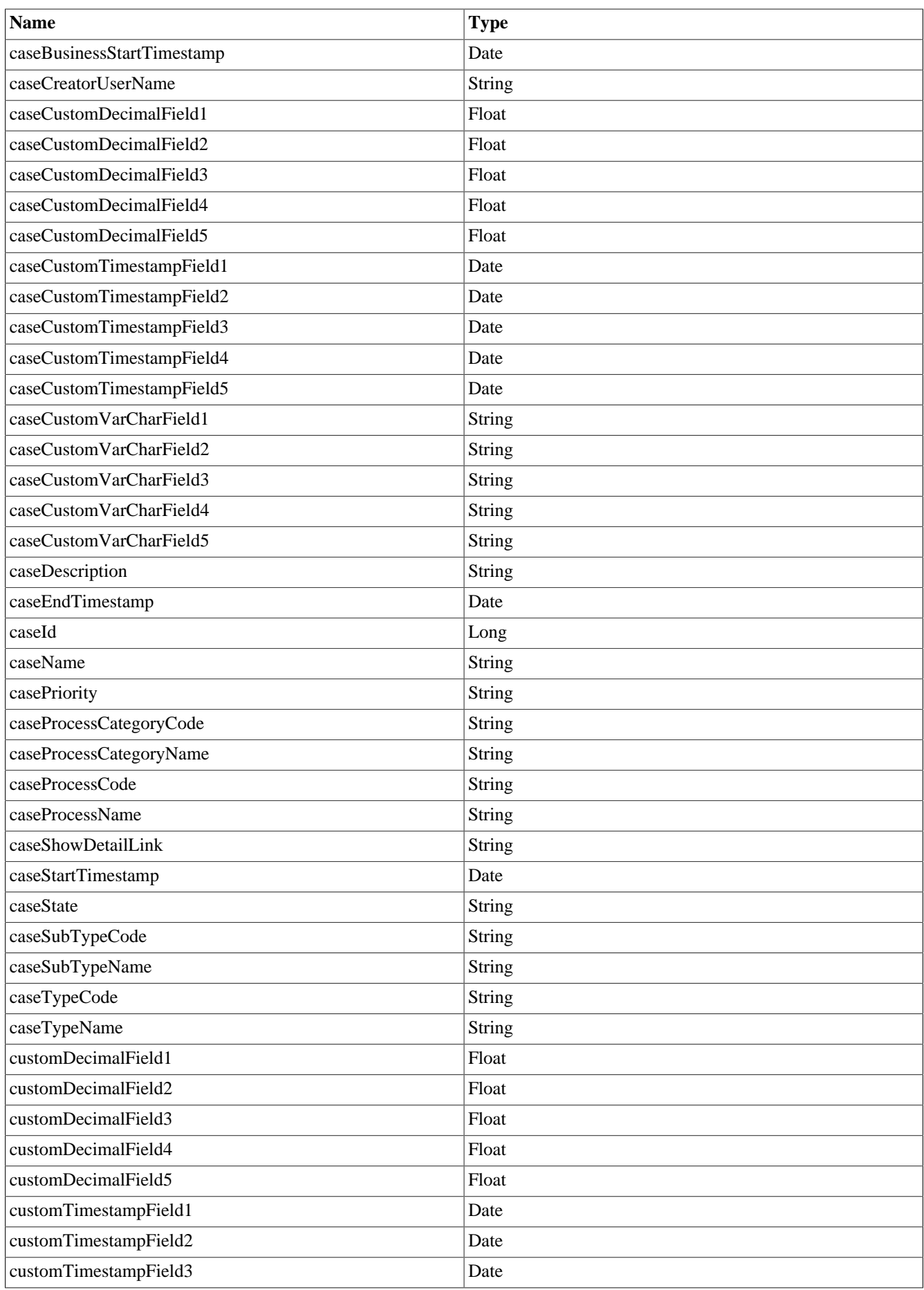

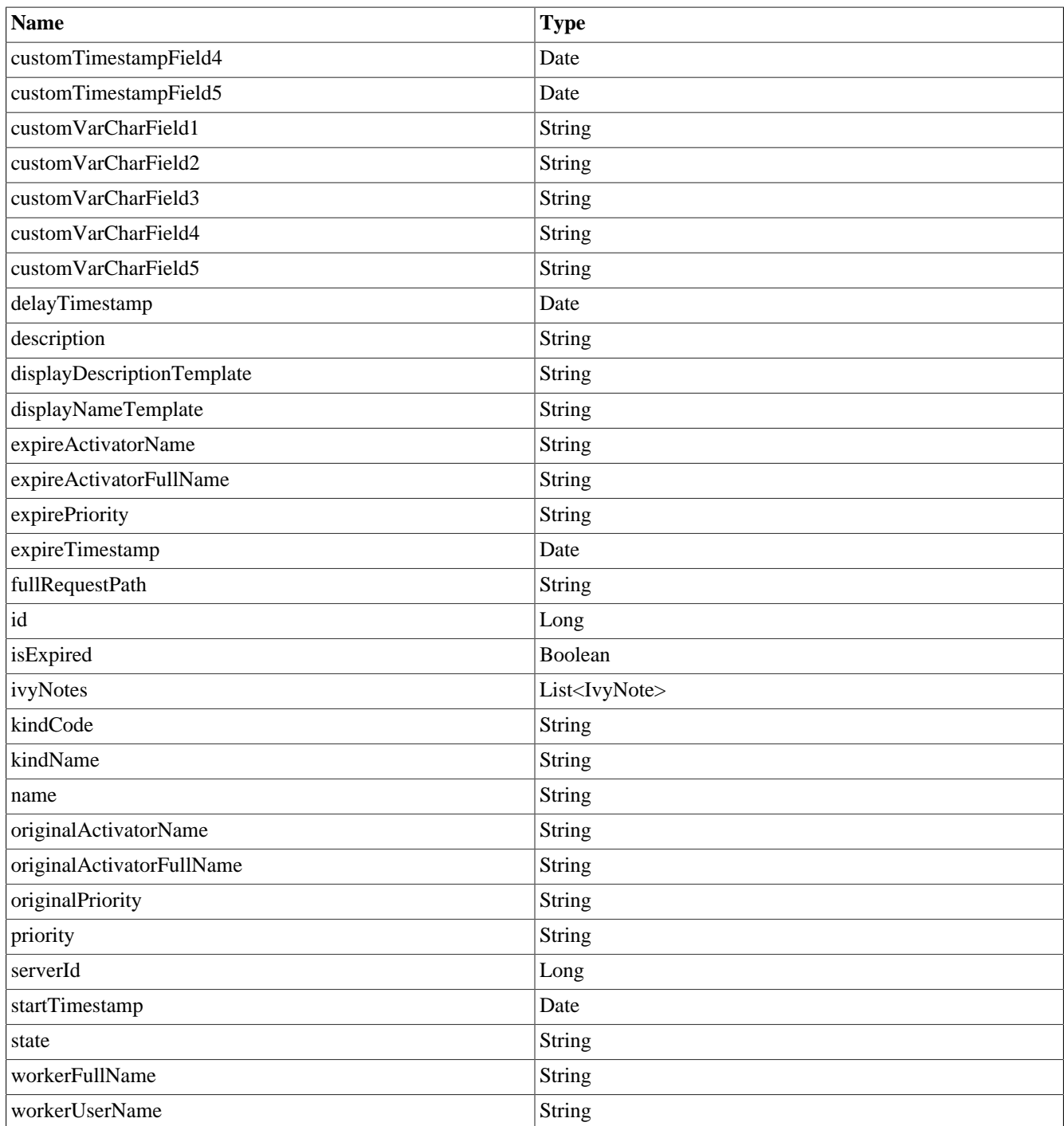

### **Table 2.28. IvyTask**

## **IvyUser**

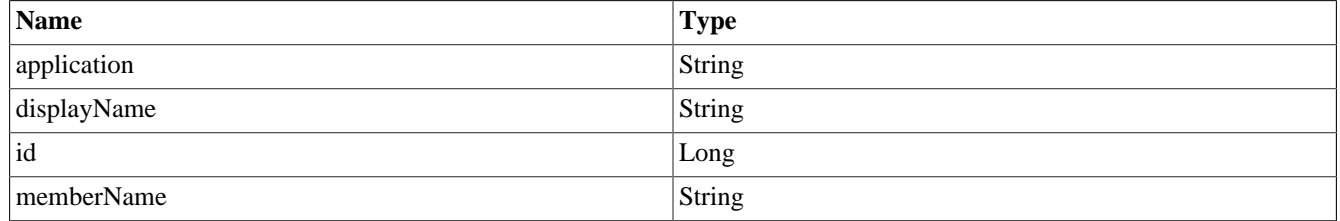

### **Table 2.29. IvyUser**

### **IvyUserSetting**

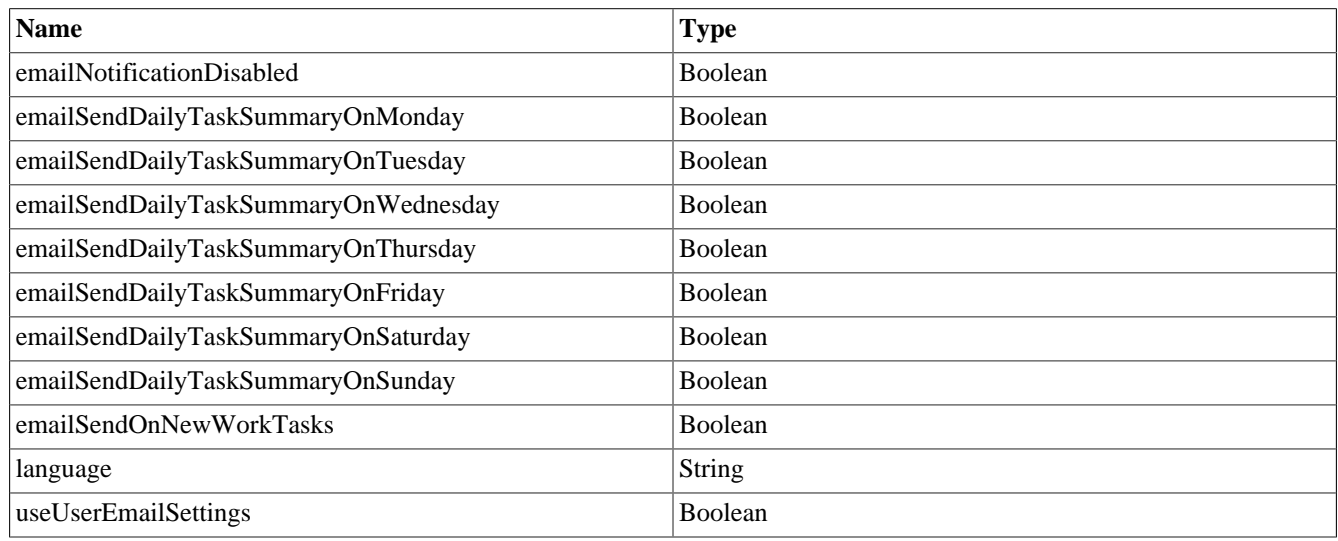

#### **Table 2.30. IvyUserSetting**

### **IvyWebStartable**

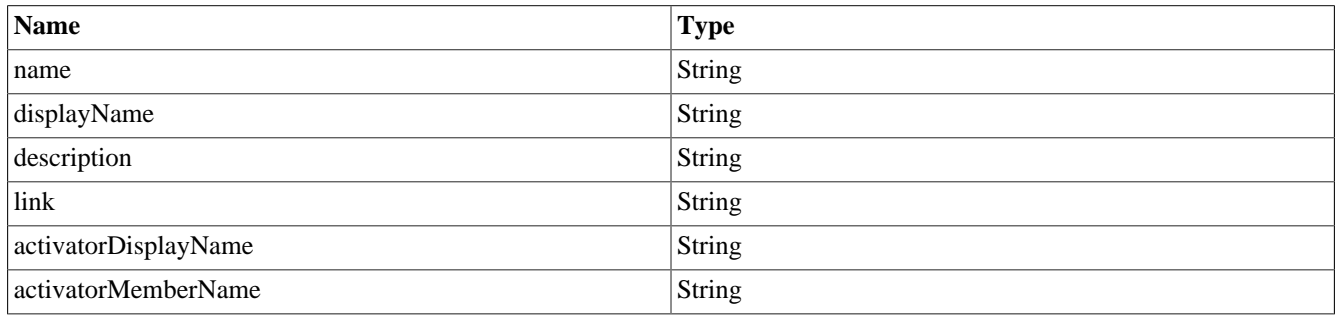

### **Table 2.31. IvyWebStartable**

### **NumberOfExpiryTasks**

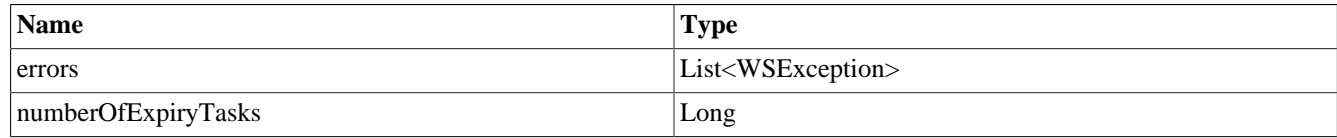

#### **Table 2.32. NumberOfExpiryTasks**

### **PriorityStatistic**

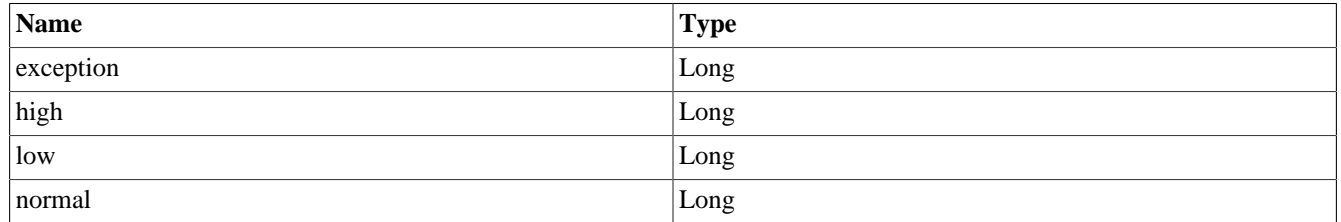

#### **Table 2.33. PriorityStatistic**

### **WSException**

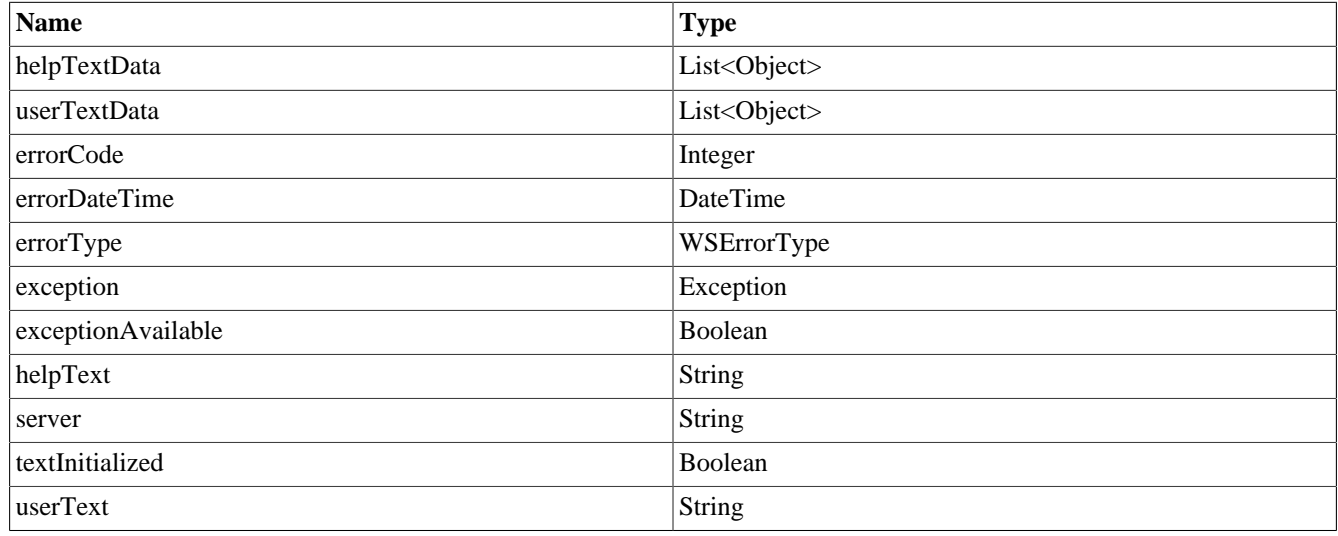

### **Table 2.34. WSException**

## **WSErrorType**

- INFO
- WARNING
- ERROR

## <span id="page-18-0"></span>**Error codes**

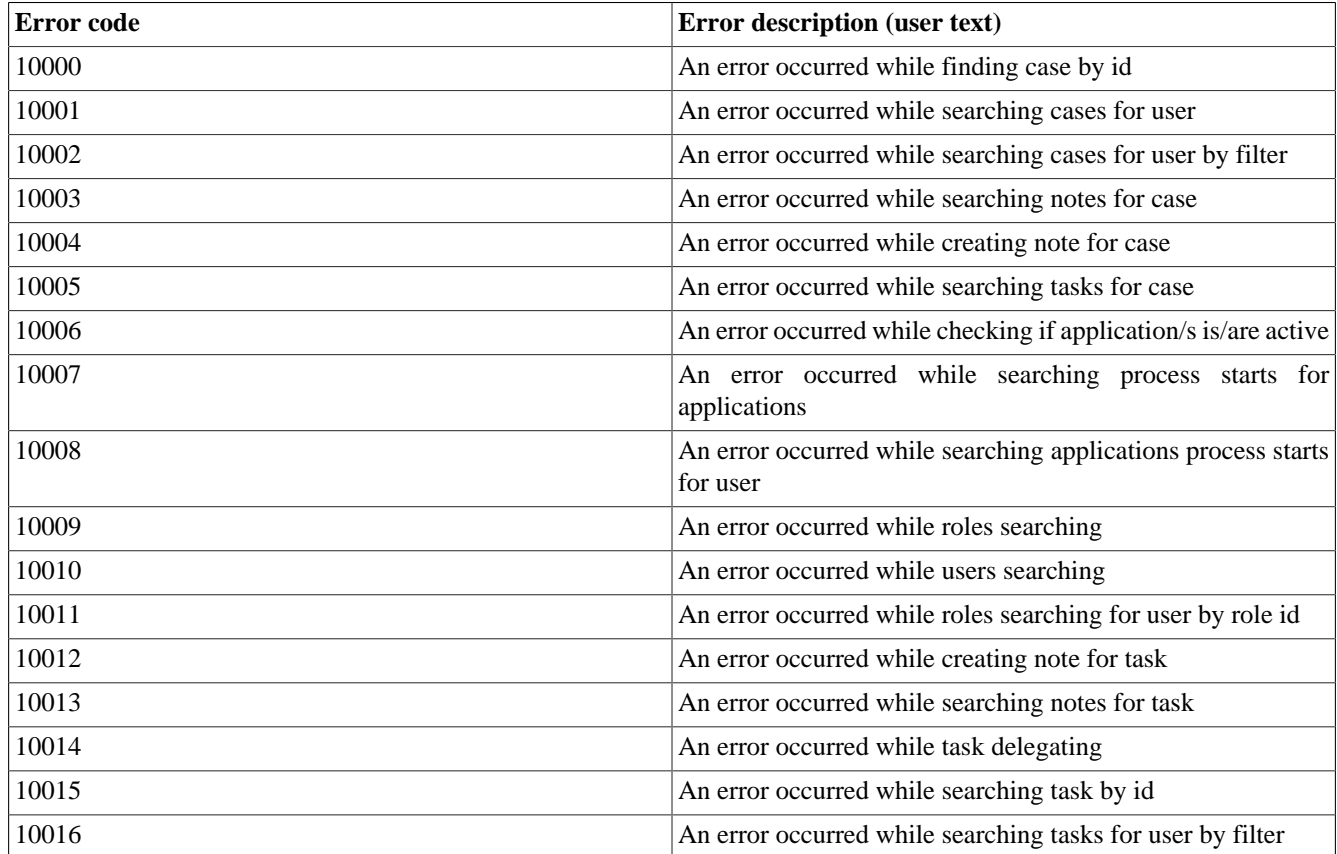

| Error code | Error description (user text)                                                                                                    |
|------------|----------------------------------------------------------------------------------------------------|
| 10017      | An error occurred while task parking                                                                                                    |
| 10018      | An error occurred while searching setting for user                                                                                          |
| 10019      | An error occurred while saving user setting                                                                                                 |
| 10020      | An error occurred while searching setting for user in<br>application                                                                        |
| 10021      | An error occurred while saving setting for user in application                                                                              |
| 10022      | Case: ID {CASE_ID} not found                                                                                                    |
| 10023      | Application(s) {LIST_OF_APPLICATIONS} is/are not<br>active                                                                                  |
| 10024      | Empty, error is not used                                                                                                    |
| 10025      | No case found for user {USERNAME}                                                                                                    |
| 10026      | No application specified.                                                                                                    |
| 10027      | Task ID "{TASK_ID}" not found                                                                                                    |
| 10028      | Fault<br>Unmarshalling<br>Error:<br>For<br>input:<br>error:<br>"{INPUT_STRING}"                                                             |
| 10029      | User "{USER_NAME}" not found                                                                                                    |
| 10030      | Application(s) "{LIST_OF_APPLICATIONS}" not found                                                                                           |
| 10031      | Task id {TASK_ID} not found for user {USER_NAME}                                                                                            |
| 10032      | An error occurred while getting settings for all applications.                                                                              |
| 10033      | An error occurred while saving email settings.                                                                                              |
| 10034      | An error occurred while getting absences for user in<br>applications.                                                                       |
| 10035      | An error occurred while saving absences.                                                                                                    |
| 10036      | An error occurred while getting substitutes for user in<br>applications.                                                                    |
| 10037      | An error occurred while saving substitutes.                                                                                                 |
| 10038      | Role "{ROLE_NAME}" not found for user                                                                                                    |
| 10039      | No username specified.                                                                                                    |
| 10040      | while<br>occurred<br>An<br>languages<br>error<br>get<br>settings,<br>key<br>{CMS_LANG_KEY}<br>found<br>not<br>on<br>{PROCESS_MODEL_VERSION} |
| 10041      | Language {LANGUAGE} not supported                                                                                                    |
| 10042      | Please change the filename {FILE_NAME} because it exists.                                                                                   |
| 10043      | Unknown error.                                                                                                    |
| 10044      | An error occurred while getting tasks of the case has ID {ID}.                                                                              |
| 10045      | An error occurred while saving task.                                                                                                    |

**Table 2.35. Error codes**

## <span id="page-19-0"></span>**Application requirements**

To have multi languages in portal, key /AppInfo/SupportedLanguages must exist in CMS. This entry contains list of all languages supported by this application, separated by comma.

• Must not contain spaces.

- Same as display name of locale.
- Separated by comma.
- Process Model version have this CMS must active.

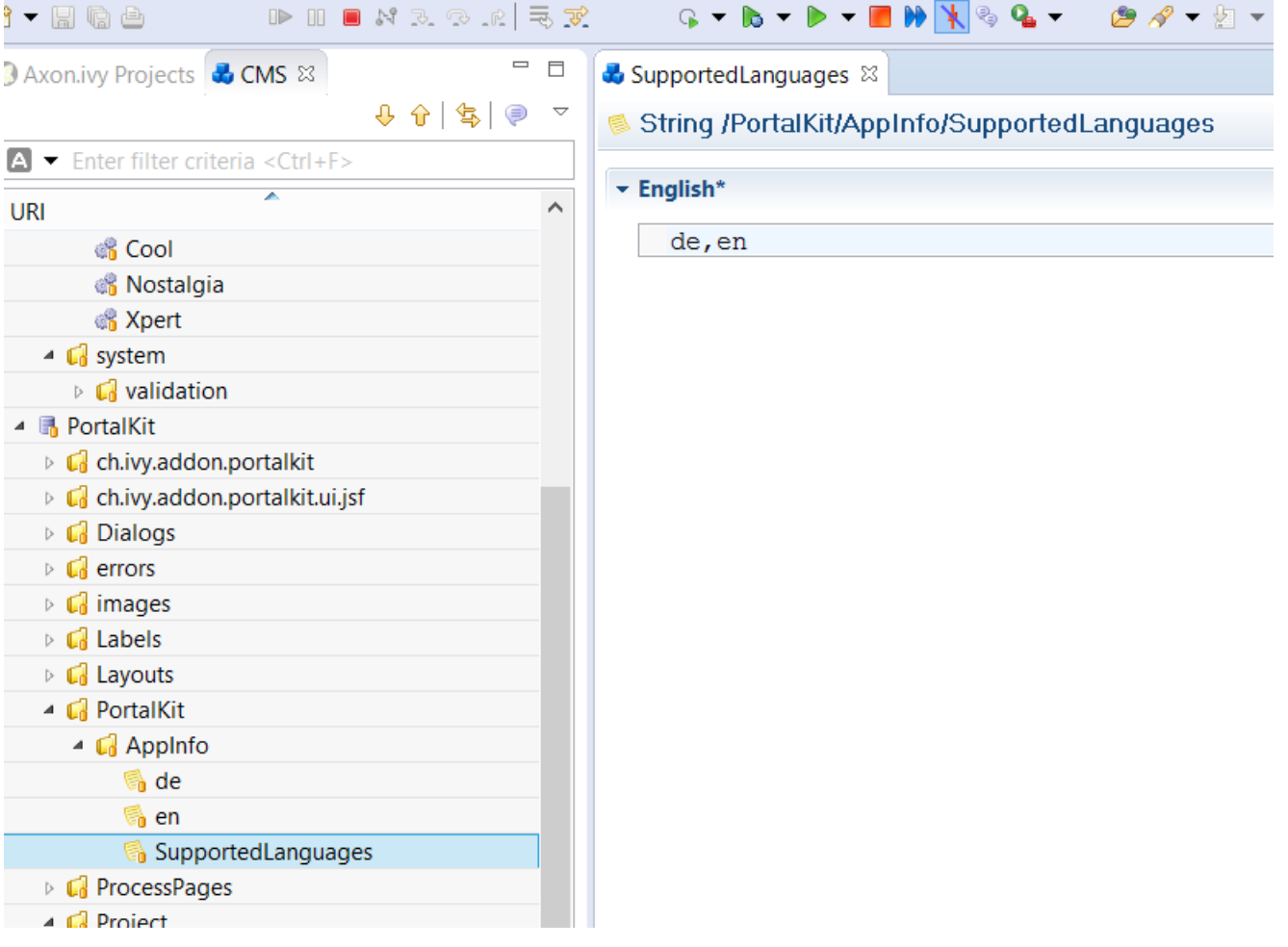

# <span id="page-21-0"></span>**Chapter 3. Release notes**

## <span id="page-21-1"></span>**Project description**

Portal connector provide web service to retrieve data for Portal. Portal connector works with ivy engine from 6.0 Säntis. E.g. 6.2.

In this release, IsAlive web service **is deprecated** and **replaced** by ApplicationService.

## <span id="page-21-2"></span>**Features**

All Portal connector web services are secured now with authentication.

Portal connector provide service to get data about:

- Absence
- Application
- Case
- Process start
- Security
- Supported language
- Task
- User setting
- Web start (Process start and case map)

## <span id="page-21-3"></span>**Changes**

## **Changes in 6.6**

• Param: JsonQuery is added to TaskService for TaskQuery customization

## **Changes in 6.5**

• URL detection on single server: use request URL to generate links for processes, tasks

# <span id="page-22-0"></span>**Chapter 4. Migration notes**

## <span id="page-22-1"></span>**Migration notes**

Portal connector is now integrated to Ivy engine as system application. No installation or conversion of Portal connector 5.0 is needed.

The Portal connector works only with the same ivy Engine with it was bundled with.

Open url : your engine/ivy/info/index.jsp?showSystemApp=true to check for available web services.

## **Migrate 6.x to 7.0**

Property: DisableCustomMails is replaced with new property useCustomMails in UserSettingService.

If you are using DisableCustomMails, please change to use property useCustomMails and update your web service to adapt this change.

## **Migrate 6.5 to 6.6**

Params: jsonQuery is added to TaskService (findCategories, findPersonalCategories, findGroupCategories, analyzePriorityStatistic, analyzeExpiryStatistic)

## **Migrate 6.x (x < 5) ... 6.5**

Params: serverId, serverUrl, isNoConfigurationServer are removed, isUrlBuiltFromSystemProperties is added in ProcessStartService (findProcessesStartsByCriteria) and TaskService (findTasksByCriteria, delegateTask, parkTask, resetTask)

Param: serverId is removed in CaseService (findProcessesStartsByCriteria)